**Adobe Photoshop CC 2019 Free Download Latest**

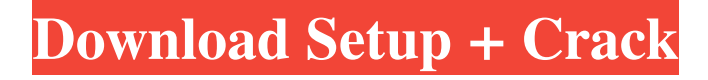

**Adobe Photoshop CC 2019 Crack+ Keygen**

1. Before you begin experimenting with Photoshop, be sure to find the actual file (not just the filename) of the image you are working with. Figure 5-1 shows the original photograph and a copy of that image in Photoshop. Photoshop puts a solid black overlay box over the original image, which you can see in the figure. This black box is known as the \_layer mask.\_ \*\*Figure 5-1:\*\* The black box

is a layer mask that makes it easier to edit an image. Photoshop includes many items in the Switches and Options bar. You can move these items to new locations, such as other groups (which are another way of creating groups of commands), as I explain in the next sections. You can make changes in groups with commands that appear in the Layers panel. The Layers panel enables you to "nest" a collection of layers, such as the background and the main subject. For example, you may have one layer representing the major subjects in an image that you use to retouch or make

changes to, with others for placing this subject over other objects in the image. As a simple example, say you want to create an image of water in a

landscape. You may place the backdrop in one group and the water in another group to make the image complete. The Layer panel in the Layers panel (see Figure 5-2) is one of Photoshop's most useful tools. I cover how to use layers in detail in Chapter 6. \*\*Figure 5-2:\*\* The Layer panel enables you to create and manipulate individual layers. The Layers panel enables you to work with either individual layers or groups. You may

have several layers representing one object in the image. You can work with those layers by double-clicking the objects to create a new layer with that content. For example, if you have

a blue backdrop image and a green water layer, you can create a new layer from the water layer and place it over

the blue background with a layer mask, which creates a new layer with the water placed on top of the blue backdrop. You can then use the new layer mask to create the illusion that the water appears to be behind the blue backdrop. In the basic function of the Layers panel, you use the Layer

## function buttons to turn layers on and off. When you select a layer in the Layers panel, you see four additional buttons at the bottom of the panel.

**Adobe Photoshop CC 2019 Crack**

Though not initially ideal for designers, Photoshop Elements 7 actually becomes more user-friendly with each release, and the Elements team continues to refine it. The latest version, version 9, was released in June 2019. The following features are useful for designers. Adobe Photoshop Elements 9-Features you'll really like 1. Easier and faster actions Like its

older siblings, Photoshop Elements supports 'actions'. A feature that enables you to reuse an automatically created step. When you're working on a project, you can save and share an action. It's a lot less to remember, and it saves you a lot of time. An action can be as simple as a command to open a given file and save it as a specific format. To speed up your actions, you can group common commands together. Let's say you have to cut out a rectangular section of an image, then crop and reduce the size. The following actions will help you: 1. Cut the image 2. Split the image 3.

Crop the image 4. Reduce the image You can save all four actions as a single easy-to-remember action. Another example is the actions you would use to generate different copies of a logo, one each at a different size: 1. Duplicate a logo 2. Crop a logo 3. Reduce the logo 4. Flip a logo Your actions can be saved in a folder, and organized by project. You can also create a template for a particular project and then use it when you work. It's extremely useful for designers to have their own predefined actions to use on many projects. Forgot an action? You can manually create the

ones you want, on the fly. Paint a photo with Elements Actions 2. More effective tools Elements 7 added several new features for better editing. You can import images as collections, which makes it easier to organise and work with them, and to separate between different stages of your project. A collections are like folders in the common image editing software. The basic collection is a folder, but you can create nested folders, as much as you want. You can click on a thumbnail of an image and select a collection. Or open a collection, and browse the images to select them.

## Importing a681f4349e

Homebrew Bonanza – 4-Day Free Week CraftBeer.com is a leading media brand for the craft beer community. Our content, completely distributed by our team around the globe, is offered free of charge in order to educate, inspire, and entertain our readers. Like us on Facebook and follow us on Twitter to be the first to know about our exclusive deals and the latest news from our team. Do you love participating in Brewdays? Share your story here! CraftBeer.com is your source for all things craft beer and

craft beer culture. Read our tasting notes, browse our expansive catalog of merchandise, and check out some of the best beer events in the country on your calendar.A recent communication by Cody Zimmer and his computer (or, rather, a big data mining project he and his mom Cindy did) led to me to think a bit about the constraints that do limit my experience of a brewery's offerings. Naturally, a brewery's range and quality of offerings is at least as important as the number of beers they offer. I've mentioned before that I'm not fond of too many of the beers I write about and I try to keep it to about

10. It's part of my need to always find the good beer, which is particularly a problem when some of the breweries that are well represented in this blog post have only one beer or have two of the same brew — that's just too much of a sameness of choices. And sure, it's a challenge sometimes to fit my preference for variety into what a brewery makes available, but it's also part of the challenge of being a beer blogger and beer enthusiast. I try to remember what all the really good beer is and to pick the beers I want to write about, which is hard sometimes. I can say that I don't spend a lot of time

cruising the shelves at big beer stores since their lists rarely appeal to me and the more than 10 beers that I pick at the store are more a reflection of the store's offerings than mine. What I'm getting at is that it's more important to have a wide variety of things to write about in a blog, particularly if I'm looking for something new. I've heard that you're not supposed to review everything that you find in a store, but I also didn't want to

**What's New in the Adobe Photoshop CC 2019?**

// // Generated by class-dump 3.5 (64 bit) (Debug version compiled Oct 15

2018 10:31:50). // // class-dump is Copyright (C) 1997-1998, 2000-2001, 2004-2015 by Steve Nygard. // #import #import #import #import #import @class NSDate, NSString; @interface INSelectMediaWithIntentResponse : INIntentResponse { } +  $(id)$  intentsAlias;  $+$ (id)builtInCategory; + (id)\_localizedName; - (id)\_soundNameWithName:(id)arg1; - (id)\_soundNameWithName:(id)arg1 soundType:(id)arg2; - (id)\_playableFil eTypesForFileType:(id)arg1; - (id)\_pla yableFileTypesForFileType:(id)arg1

extension:(id)arg2; - (id)\_playableFile TypesForExtension:(id)arg1; - (id)\_pla yableFileTypesForExtension:(id)arg1; - (id)\_persistentIdentifier; - (long

long)\_score; -

(BOOL)isEqual:(id)arg1; - (unsigned long long)hash; -

(void)\_setValues:(id)arg1; - (void)\_ass ertIdentifierIsSet:(BOOL)arg1; - (void )\_populateWithIntentSlotValues:(id)ar  $g1$ ; - (id)\_url; -

(id)initWithIntentSlotNamed:(id)arg1 value:(id)arg2; -

Mac OS X v10.6.4 or higher Intel Macs 3 GB of RAM 2 GB available hard drive space \* Mac OS X v10.6.4 or higherIntel Macs3 GB of RAM2 GB available hard drive space Download mirrors Description Lightwave 3.5 has been the de facto standard 3D authoring program for both professional and hobbyist 3D artists. In this tutorial you will learn the basic steps for creating your first 3D animation. In chapter

Related links:

<https://fierce-basin-34680.herokuapp.com/padukala.pdf>

<https://evening-basin-38006.herokuapp.com/hidfor.pdf>

[https://muehlenbar.de/wp-](https://muehlenbar.de/wp-content/uploads/2022/06/Adobe_Photoshop_2022_Version_231_Crack_File_Only__License_Keygen_WinMac_2022.pdf)

[content/uploads/2022/06/Adobe\\_Photoshop\\_2022\\_Version\\_231\\_Crack\\_File\\_Only\\_\\_License\\_Keygen\\_WinMac\\_2022.pdf](https://muehlenbar.de/wp-content/uploads/2022/06/Adobe_Photoshop_2022_Version_231_Crack_File_Only__License_Keygen_WinMac_2022.pdf) <https://mandarinrecruitment.com/system/files/webform/fiorelay576.pdf>

[https://karahvi.fi/wp-](https://karahvi.fi/wp-content/uploads/2022/06/Adobe_Photoshop_2021_Version_224_Product_Key__Serial_Number_Full_Torrent_X64_2022.pdf)

[content/uploads/2022/06/Adobe\\_Photoshop\\_2021\\_Version\\_224\\_Product\\_Key\\_\\_Serial\\_Number\\_Full\\_Torrent\\_X64\\_2022.pdf](https://karahvi.fi/wp-content/uploads/2022/06/Adobe_Photoshop_2021_Version_224_Product_Key__Serial_Number_Full_Torrent_X64_2022.pdf) <https://www.realvalueproducts.com/sites/realvalueproducts.com/files/webform/promvir146.pdf>

[https://hoerakinderschoenen.nl/wp-content/uploads/2022/06/Adobe\\_Photoshop\\_2022\\_KeyGenerator\\_\\_Free.pdf](https://hoerakinderschoenen.nl/wp-content/uploads/2022/06/Adobe_Photoshop_2022_KeyGenerator__Free.pdf)

<https://earthoceanandairtravel.com/2022/06/30/adobe-photoshop-cc-2014-activation-free-registration-code-x64-2022-latest/>

<https://overtorneaevenemang.se/uncategorized/adobe-photoshop-2022-version-23-0-2-mac-win/>

[https://annesiret.com/wp-content/uploads/2022/07/Photoshop\\_2020\\_version\\_21.pdf](https://annesiret.com/wp-content/uploads/2022/07/Photoshop_2020_version_21.pdf)

<http://up-space.ru/osv-cosmos/photoshop-2022-version-23-with-license-key-free-for-windows-129311-127997/>

<https://wmondemand.com/?p=14969>

<http://haanyaar.com/?p=10345>

<https://www.kreon.com/en/international/system/files/webform/career/pekanai904.pdf>

<https://www.alnut.com/adobe-photoshop-2022-version-23-1-1-serial-key-license-key-full-free-for-pc/>

<https://www.amphenolalden.com/system/files/webform/Photoshop-2022-Version-231.pdf>

<https://propertynet.ng/adobe-photoshop-2022-version-23-for-windows/>

<https://lanoticia.hn/advert/photoshop-2021-version-22-4-2-product-key-win-mac/>

<https://supermoto.online/wp-content/uploads/2022/06/chanfor.pdf>

<https://www.cem-inc.org.ph/sites/default/files/webform/nichbeth767.pdf>